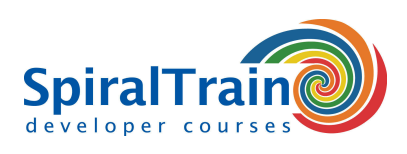

## **HTML5 en CSS3**

#### **Doelgroep Cursus HTML5 en CSS3**

De cursus HTML5 en CSS3 is bedoeld voor ervaren HTML ontwerpers die willen leren hoe je HTML5 en CSS3 kunt gebruiken om moderne state of the art web sites te maken.

#### **Voorkennis HTML5 en CSS3**

Om aan deze cursus te kunnen deelnemen is kennis van en ervaring met HTML en CSS nodig.

#### **Uitvoering Training HTML5 en CSS3**

De onderwerpen worden besproken aan de hand van presentatie slides. Demos verhelderen de behandelde stof. De theorie wordt afgewisseld met oefeningen. De code wordt getest in verschillende browsers. De cursustijden zijn van 9.30 tot 16.30.

#### **Certificering HTML5 en CSS3**

De deelnemers krijgen na het goed doorlopen van de cursus een officieel certificaat HTML5 en CSS3.

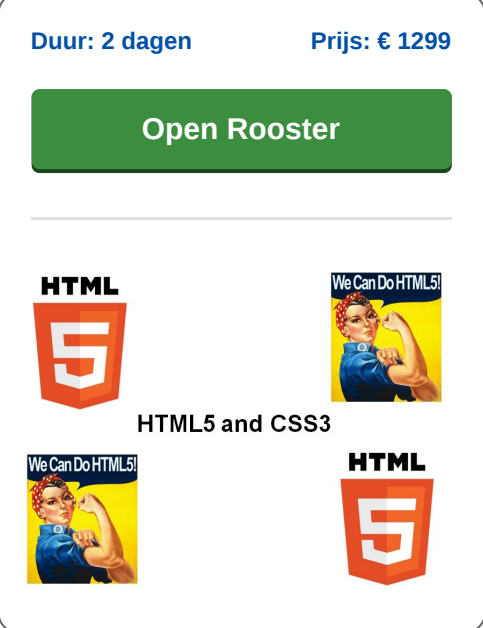

### **Inhoud Cursus HTML5 en CSS3**

In de cursus HTML5 en CSS3 leren de deelnemers web pagina's in de nieuwste versie van HTML en CSS te schrijven. HTML bepaalt nog steeds de inhoud van een website met tekst, afbeeldingen en media plugins, terwijl CSS de stijl bepaalt met kleuren, lettertypen en lay-outs. HTML5 en CSS3 zijn de nieuwe dominante technologieën bij het ontwikkelen van interactieve en esthetisch aantrekkelijke websites.

#### **HTML5 Intro**

De cursus HTML5 en CSS3 gaat van start met een bespreking van de nieuwe HTML5 structuur tags en nieuwe attributen. Ook wordt ingegaan op de visie achter HTML5 in vergelijking met XHTML en de betekenis van feature detection en graceful degradation.

#### **HTML5 Forms**

Vervolgens komen HTML5 Forms met de nieuwe input tags voor form validatie aan de orde. In HTML5 kunnen bijvoorbeeld nummer, datum en email velden al in browser worden gevalideerd. Hoe gebruik te maken van audio en video op Web pagina's staat eveneens op het programma.

#### **Styling with CSS3**

In CSS3 zijn er veel meer mogelijkheden qua styling bij gekomen zoals ronde hoeken en gradiënten in het kleurverloop. Ook worden de geavanceerde styling mogelijkheden van CSS3 waaronder transities en animaties besproken.

#### **HTML5 Canvas**

Verder wordt ingegaan op het HTML5 Canvas en de bijbehorende API waarmee figuren op de pagina kunnen worden aangebracht. Paths, stokes paths en het tekenen van text en images komen daarbij aan bod.

#### **Local Storage**

Verder worden de mogelijkheden van local storage besproken en de verschillen tussen session storage, local storage en Web SQL Storage. En ook offline applicaties en geolocation services passeren de revu.

#### **WebWorkers en WebSockets**

Tenslotte is het tijd voor web workers, messaging en web sockets. Hierbij komt aan de orde wat push technologie is en hoe je daar gebruik van kunt maken.

**SpiralTrain BV** Standerdmolen 10, 2e verdieping 3995 AA Houten

**info@spiraltrain.nl** www.spiraltrain.nl Tel.: +31 (0) 30 – 737 0661

**Locaties** Houten, Amsterdam, Rotterdam, Eindhoven, Zwolle, Online

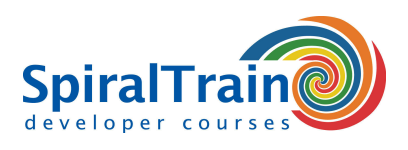

# **Modules Cursus HTML5 en CSS3**

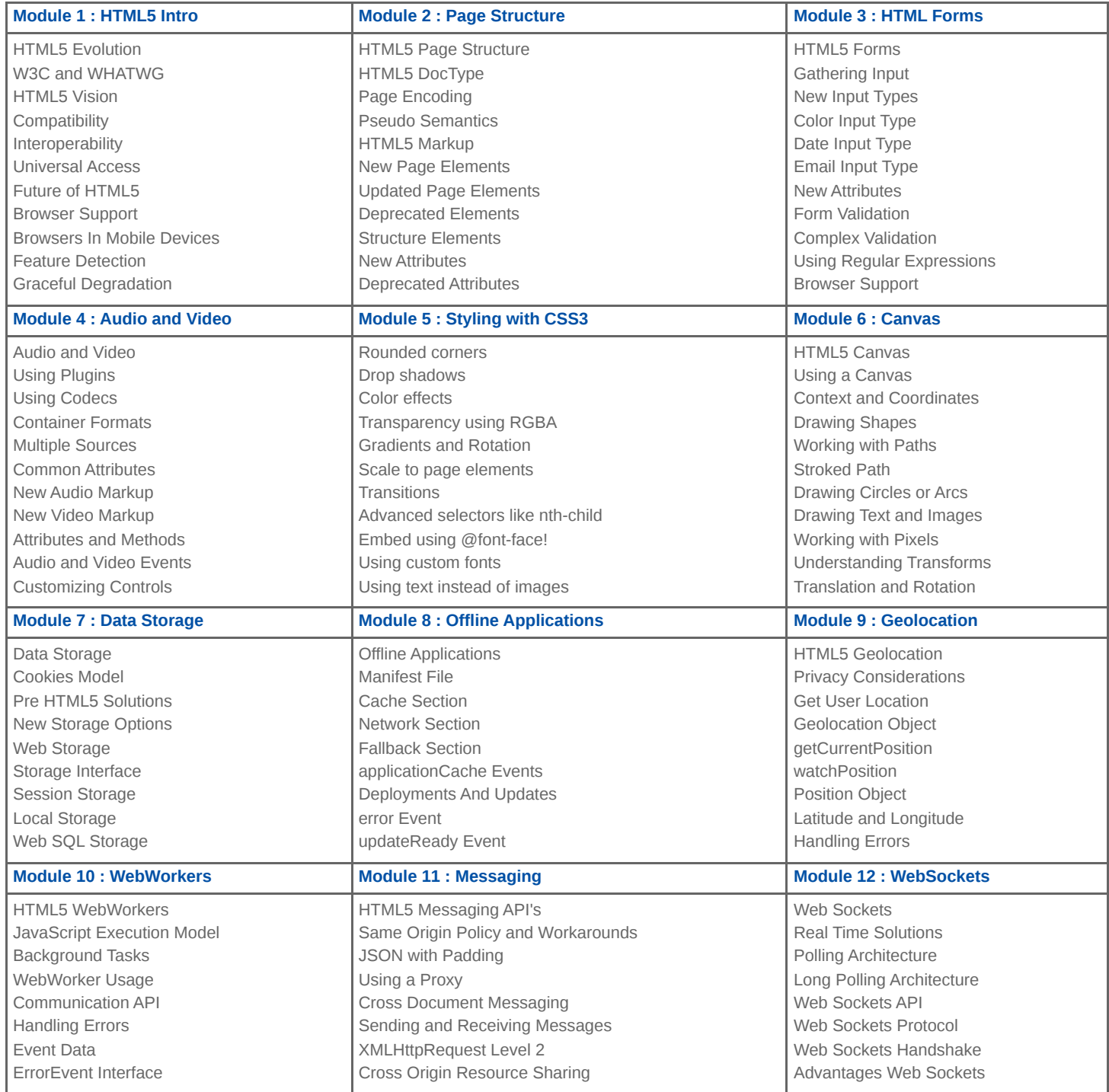

**info@spiraltrain.nl** www.spiraltrain.nl Tel.: +31 (0) 30 – 737 0661 **Locaties** Houten, Amsterdam, Rotterdam, Eindhoven, Zwolle, Online